# <<Visual Web Developer>>

<< Visual Web Developer 2008

- 13 ISBN 9787302200901
- 10 ISBN 7302200904

出版时间:2009-6

Eric Griffin

页数:256

PDF

http://www.tushu007.com

#### <<Visual Web Developer>>

VisualWebDeveloper2008<br>Web .ASP.NET VisualWebDeveloper Web .ASP.NET . VisualWebDeveloper .NETFramework3.5SP1

, tushu007.com

 Web服务是Web2.0的一项技术,它本质上是使用了开放式Internet标准的API,使 visualWebDeveloper, web . VisualWebDeveloper

费的SQLServerExpress来创建数据库.利用.ASP.NET数据控件,可以方便地操纵数据库,添加,更新和

VisualWebDeveloper

本书旨在帮助你快速掌握各种基本网站开发技能.无论刚开始涉足网站开发的新手,还是已经会使

PersonalPortal

 Windows Vista操作系统(WindowsXP也可,但本书的操作主要是在Windows Vista中进行的) VisualWebDeveloper2008 SQLServer2005 2.4GHzPentium4 2GBRAM 256 800×600 CD-ROM DVD Microsoft SQLServer2005

### <<Visual Web Developer>>

#### $R1A$

 $RIA$ 13 HTML JavaScript<br>CSS mashup Web Visual Web Developer

 $\mathbf{Web}$ 

, tushu007.com

## <<Visual Web Developer>>

Eric Griffin<br>18  $18$ 

# <<Visual Web Developer>>

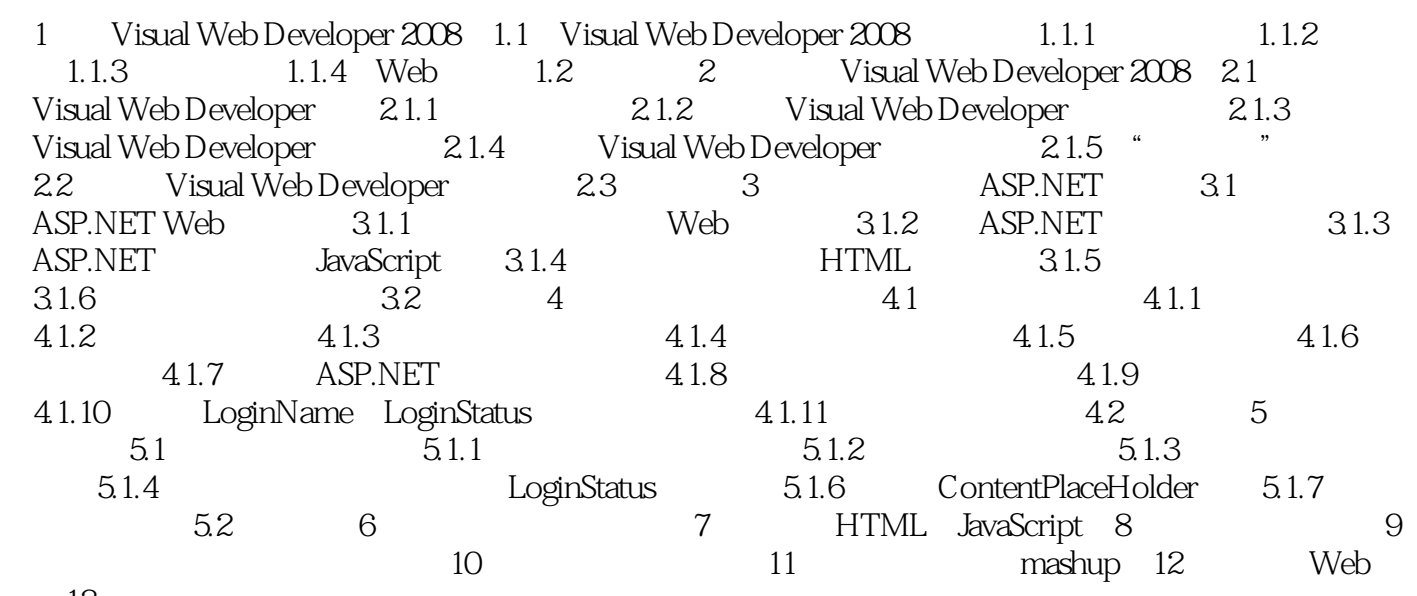

务第13章 部署网站

## <<Visual Web Developer>>

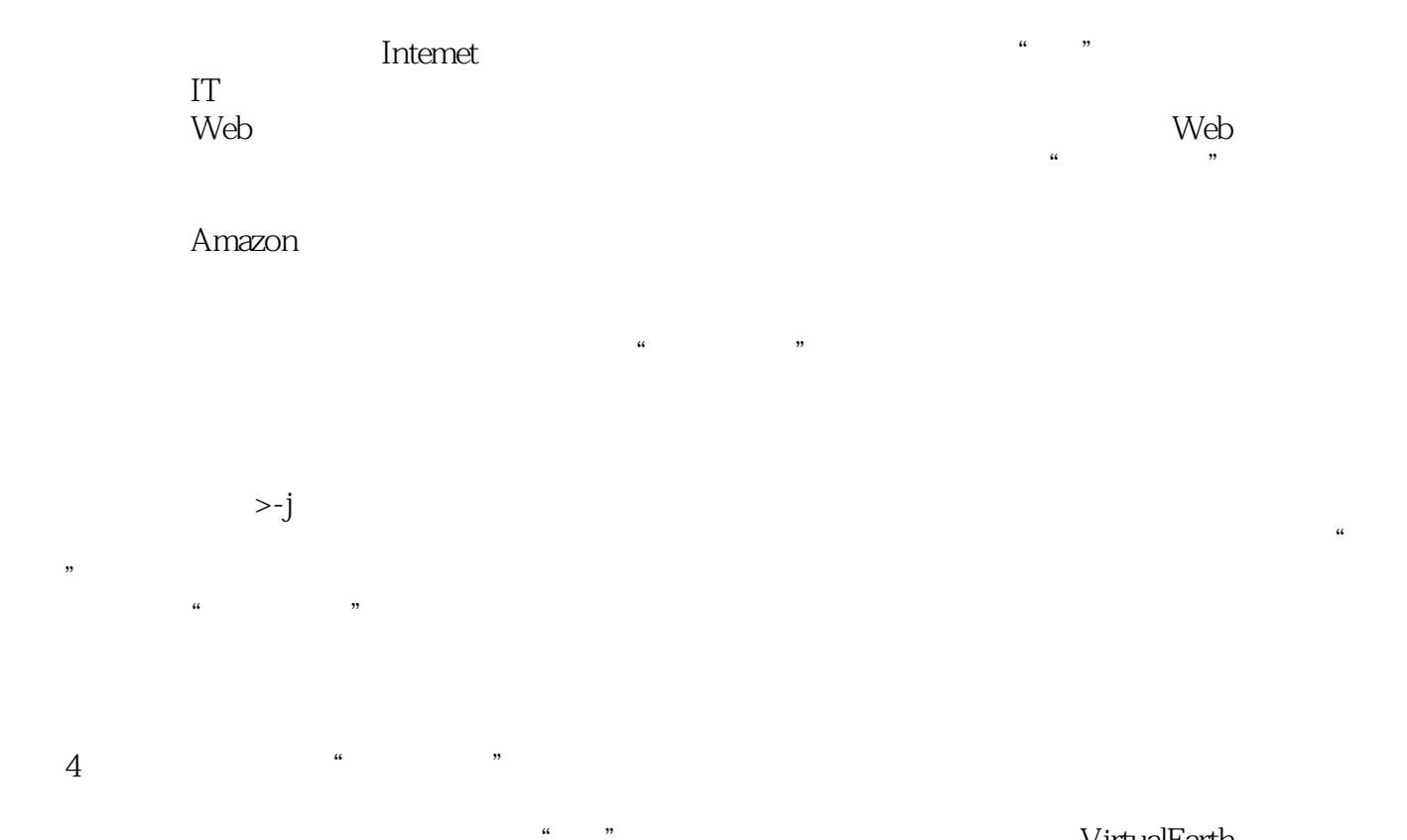

和popflymashtlps;创建由动态数据驱动的网页;上传文档到服务器;以及使用Web服务,等等。

VirtualEarth

### <<Visual Web Developer>>

Wisual Web Developer 2008

# <<Visual Web Developer>>

本站所提供下载的PDF图书仅提供预览和简介,请支持正版图书。

更多资源请访问:http://www.tushu007.com